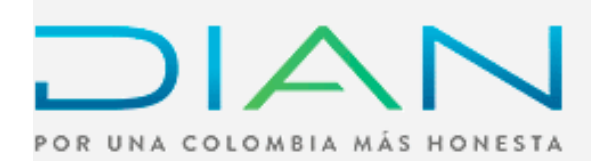

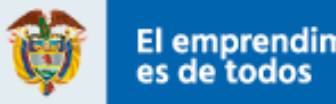

## Comunicado de Prensa No. 072

14/05/2021

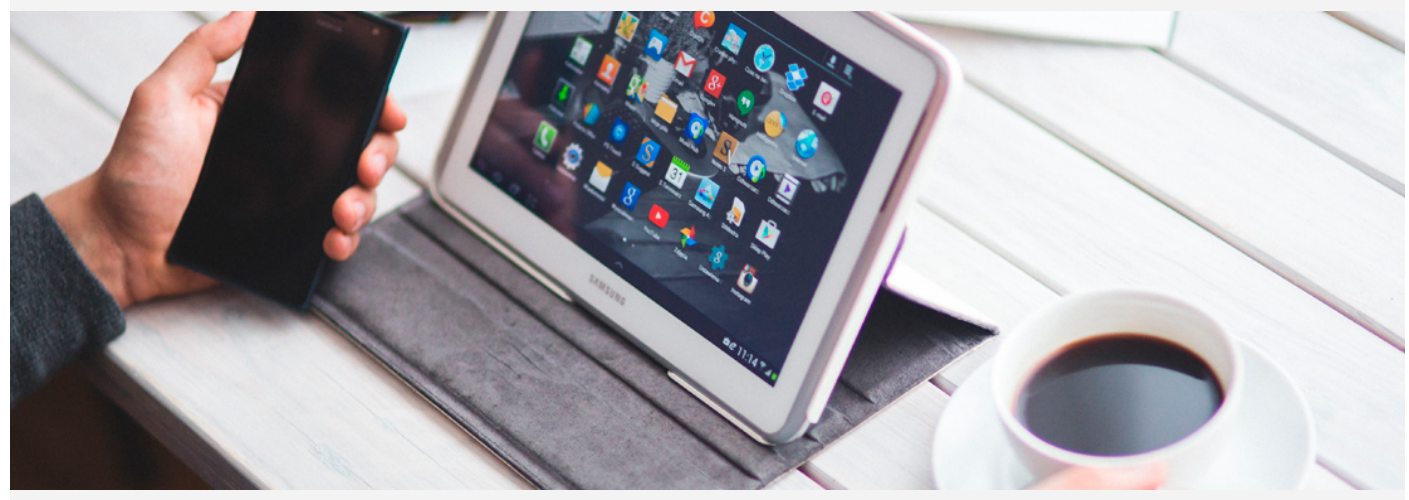

## DIAN amplía sus servicios digitales con la nueva app para facilitar trámites

• La entidad, en su camino de transformación digital, pone a disposición de nuestros usuarios esta herramienta virtual para que puedan hacer sus trámites de manera más fácil, sin salir de casa y en cualquier momento.

**Bogotá D.C., 14 de mayo de 2021.** La Dirección de Impuestos y Aduanas Nacionales (DIAN) sigue trabajando por una transformación en aras de ser más ágil, cercana y eficiente, por ello pone a disposición de todos los ciudadanos la App DIAN, una herramienta virtual por medio de la cual se podrán autogestionar trámites a través de cualquier dispositivo móvil.

La aplicación móvil DIAN es una propuesta institucional con una prioridad y enfoque altamente transaccional, acorde con las expectativas de la estrategia de virtualización y autogestión de trámites, servicios y consultas de la entidad. El usuario podrá descargarla en su tablet o celular y hacer uso de ella en cualquier momento y lugar.

Esta herramienta está dirigida a personas naturales con obligaciones fiscales, declarantes, contribuyentes, personas que representan o están vinculadas a personas jurídicas y en general a todas personas nacionales o extranjeras que requieran actuar con la DIAN.

Se involucra también a toda la ciudadanía que quiera acceder a consultas o peticiones a través del sistema de PQSRD o consultas de conceptos frente a la normativa que resultan de interés general, la DIAN busca que este canal pueda ser utilizado no solo por los clientes inscritos a los servicios digitales, sino por todos los ciudadanos como un mecanismo para aclarar sus dudas e

inquietudes.

## **La entidad invita a los usuarios a unirse a los más de 90 mil que ya tienen instalada la App DIAN en sus dispositivos móviles y a través de ella realizar trámites como:**

• Hacer la Inscripción en el Registro Único Tributario (RUT)

• Generar el Instrumento de Firma Electrónica (IFE), la cual está disponible para todos los ciudadanos y evita el desplazamiento a bancos para la presentación y pago de las declaraciones.

• Consultar el estado de las devoluciones, ya sea por fecha o número de asunto,

• Consultar un RUT a través del escaneo del código QR impreso en este documento

• Visualizar un gráfico con el estado de nuestras obligaciones tributarias

• Realizar la consulta de las facturas electrónicas por medio del escaneo del código QR impreso en las facturas electrónicas,

• Consultar si una persona tiene activa la responsabilidad como facturador electrónico en el RUT.

• Visualizar los próximos vencimientos tributarios de acuerdo con el calendario tributario; si se ingresa con usuario autenticado o por invitado podrán descargar el calendario tributario

• Descargar la información reportada por terceros de los últimos 5 años

• Cambiar al Régimen Simple de Tributación a partir de unas preguntas de validación (optar; dentro de los plazos establecidos para ello) o realizar la inscripción en el RUT en el Régimen Simple de Tributación si aún no están registrados ante la DIAN

• Ingresar a formularios disponibles para diligenciamiento y presentación ante la DIAN (Renta personas naturales 210, Recibo Anticipo Simple 2593 y Declaración Anual Consolidada en el formulario 260 para el Régimen Simple de Tributación)

• Consultar del registro de notificaciones electrónicas, conceptos jurídicos acceder a Preguntas frecuentes

• Tener comunicación con uno de los agentes de servicio del Contact Center y realizar el registro, ampliación o desistimiento de una petición, queja reclamo y/o denuncia

**En el menú para la gestión del perfil de usuario, ubicado en la parte superior izquierda de la pantalla se podrán actualizar datos de:**

• Correo electrónico y teléfonos inscritos en el RUT

• Realizar el cambio de la contraseña de ingreso, y configurar las preguntas para la recuperación de contraseña

## **Para acceder a la App DIAN, los usuarios deben tener acceso a un dispositivo Android o iPhone hay que tener presente que:**

-En Dispositivos iPhone 5S o superior, se requiere la versión 11.2 o superior de iOS.

-En Smartphones Android. Se requiere la versión 5.0 o superior de Android.

La descarga de la aplicación es totalmente gratuita. Para mayor información ingrese a **https://www.dian.gov.co/Prensa/Aprendelo-en-un-DIAN-X3/Paginas/APP.aspx**

Descarga **aquí** el Comunicado de Prensa